2020/04/25 04:16 1/2 v5p4 TELEMAC-2D

New telemac2d features for v5p4 links from New version features

v5p4 TELEMAC-2D

Date: 3rd June 2004

The principal features of this version v5p4 of TELEMAC-2D are:

- Kinetic scheme modified with a different (and automatic) time-step for the tracer.
- A new option in parameter estimation.
- Internal coupling with Sisyphe.

New or modified key-words

TREATMENT OF THE LINEAR SYSTEM (TRAITEMENT DU SYSTEME LINEAIRE)

Integer. The default value is 1

The pseudo-wave equation technique has been improved, with an implicitation of the diagonal terms of the diffusion matrix in the velocity equation. This enables larger time-steps (see e.g. culm test-case).

Is thus now important. It was set to 0 in previous versions in the case of pseudo-wave equation. This coefficient must now be set to 0 by the user to have a compatibility with previous versions, otherwise the default value is 1. It is used, when the wave equation is chosen, only for the diagonal terms of the diffusion matrix.

SISYPHE STEERING FILE (FICHIER DES PARAMETRES DE SISYPHE)

Character string. The default is the empty string ' '
Goes with key-word **COUPLING WITH** (COUPLAGE AVEC) when **INTER-SISYPHE**(internal coupling) is chosen.

The perl scripts need to know this parameter file.

IDENTIFICATION METHOD (METHODE D'IDENTIFICATION)

Integer. The default value is 1

0 is now used for performing a list of tests with prescribed values of friction, to be used by techniques which do not require an adjoint system.

The values are given in file: **FORMATTED DATA FILE 1** (FICHIER DE DONNEES FORMATE 1) with a first line of comments and then for every line, iteration number followed by friction coefficients for every zone (free format) The result for every test is given in the **FORMATTED RESULTS FILE** (FICHIER DE RESULTATS FORMATE)

It can be read by Rubens by selecting format SCOPT

New user subroutine and modifications in user subroutines SUBROUTINE UTIMP TELEMAC2D

Called when outputting the results in listing and results files. The user may add special outputs in this subroutine.

Last update: 2014/10/10 16:01

From:

http://wiki.opentelemac.org/ - open TELEMAC-MASCARET

Permanent link:

http://wiki.opentelemac.org/doku.php?id=news\_v5p4:telemac2d

Last update: 2014/10/10 16:01

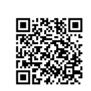